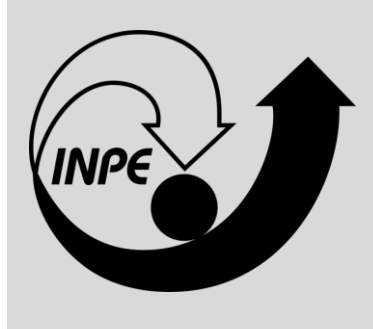

# **INSTITUTO NACIONAL DE PESQUISA ESPACIAL – INPE**

# **PROVA OBJETIVA**

# **TG25**

# DESENVOLVIMENTO DE *SOFTWARE* E SISTEMAS PARA ÁREA DE GEOINFORMÁTICA

# **SUA PROVA**

- Além deste caderno contendo **45 (quarenta e cinco)** questões objetivas, você receberá do fiscal de prova o cartão de respostas;
- As questões objetivas têm **5 (cinco)** opções de resposta (A, B, C, D e E) e somente uma delas está correta.

## **TEMPO**

•

- Você dispõe de **4 (quatro) horas** para a realização da prova;
- **2 (duas) horas** após o início da prova, é possível retirar-se da sala, sem levar o caderno de questões;
- A partir dos **30 (trinta) minutos** anteriores ao término da prova é possível retirar-se da sala **levando o caderno de questões**.

### **NÃO SERÁ PERMITIDO**

- Qualquer tipo de comunicação entre os candidatos durante a aplicação da prova;
- Anotar informações relativas às respostas em qualquer outro meio que não seja no caderno de questões e nas folhas de textos definitivos;
- Levantar da cadeira sem autorização do fiscal de sala;
- Usar o sanitário ao término da prova, após deixar a sala.

## **INFORMAÇÕES GERAIS**

- Verifique se seu caderno de questões está completo, sem repetição de questões ou falhas e também confira seu cargo. Caso tenha recebido caderno de cargo **diferente** do impresso em seu cartão de respostas, o fiscal deve ser **obrigatoriamente** informado para o devido registro na ata da sala;
- Confira seus dados pessoais, especialmente nome, número de inscrição e documento de identidade e leia atentamente as instruções para preencher o cartão de respostas;
- Para o preenchimento do cartão de respostas, use somente caneta esferográfica, fabricada em material transparente, com tinta preta ou azul;
- Assine seu nome apenas no(s) espaço(s) reservado(s) no cartão de respostas;
- Reserve tempo suficiente para o preenchimento do seu cartão de respostas. O preenchimento é de sua responsabilidade e **não será permitida a troca do cartão de respostas em caso de erro cometido pelo candidato**;
- Para fins de avaliação, serão levadas em consideração apenas as marcações realizadas no cartão de respostas;
- A FGV coletará as impressões digitais dos candidatos na lista de presença;
- Os candidatos serão submetidos ao sistema de detecção de metais quando do ingresso e da saída de sanitários durante a realização das provas.

**Boa Prova!**

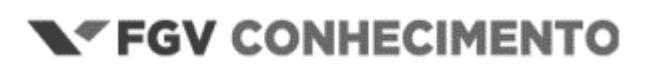

## **CONHECIMENTOS ESPECÍFICOS**

#### **1**

O Consórcio Geoespacial Aberto (*Open Geospatial Consortium* – OGC) especificou um conjunto de serviços Web para descoberta e recuperação de dados geográficos. Cada serviço é capaz de realizar um conjunto de operações, cujos parâmetros são remetidos por meio de requisições Web.

Ao realizar uma requisição para um *Web Map Service* (WMS) com a finalidade de identificar as camadas disponibilizadas pelo serviço, o usuário emprega a operação

- (A) *GetCapabilities.*
- (B) *GetFeature.*
- (C) *GetFeatureInfo.*
- (D) *GetLayerInfo.*
- (E) *GetMap.*

#### **2**

Considere hipoteticamente um projeto de análise espacial que visa identificar áreas adequadas para construção de casas numa dada região.

Um analista tem à disposição diversos tipos de imagens de satélite com características diferentes, que permitem a identificação adequada dos tipos de cobertura da região, seja de forma visual ou com aplicação de técnicas digitais. Estão, também, à disposição, informações de elevação do terreno, com qualidade compatível com a realização do projeto.

De acordo com a análise correta que o analista pode fazer dessa situação, assinale a opção que apresenta fatores mais cruciais para definir restrições relacionadas com a proximidade de rios e terrenos com grande inclinação.

- (A) Resolução espectral das imagens de satélite e elevação média do terreno.
- (B) Análise de declividade topográfica e distâncias às linhas de drenagem.
- (C) Resolução temporal de dados de sensoriamento remoto e proximidades com centros urbanos.
- (D) Precisão espacial das medições GPS e proximidade com serviços essenciais.
- (E) Informações de elevação do terreno e resolução radiométrica das imagens de satélite.

#### **3**

A respeito da correção atmosférica, analise as afirmativas a seguir.

- I. A correção atmosférica em imagens de sensores orbitais tem por finalidade minimizar a influência dos gases e aerossóis sobre a radiação refletida por um determinado alvo e captada pelos sensores.
- II. A radiância recebida por um sensor remoto orbital é composta pela radiância transmitida, que resulta da radiância refletida pelo alvo, normalmente atenuada pela atmosfera, e pela radiância do caminho atmosférico (*Atmospheric Path Radiance*).
- III. Uma das técnicas mais complexas de correção dos efeitos atmosféricos nas imagens de sensoriamento remoto é conhecida como "subtração de objetos escuros", pois depende de parâmetros que compõem modelos de transferência radiativa.

Está correto o que se afirma em

- (A) I, apenas.
- (B) II, apenas.
- (C) III, apenas.
- (D) I e II, apenas.
- (E) I e III, apenas.

#### **4**

O Perfil de Metadados Geoespaciais do Brasil (Perfil MGB 2.0), lançado pelo IBGE em parceria com o Exército Brasileiro em 2021, é o documento que padroniza os metadados geoespaciais brasileiros conforme a norma internacional de referência ISO 19115-1:2014.

Nesse contexto, assinale a opção que melhor retrata os Metadados Geoespaciais.

- (A) Os Metadados Geoespaciais são utilizados apenas em Sistemas de Informação Geográfica (SIG).
- (B) Os Metadados Geoespaciais descrevem as características, as possibilidades e as limitações dos dados geoespaciais.
- (C) Os Metadados Geoespaciais são capazes de produzir, armazenar, processar, analisar e representar informações sobre o espaço geográfico.
- (D) Os Metadados Geoespaciais fornecem uma estrutura para descrever e catalogar ativos espaço temporais.
- (E) Os Metadados Geoespaciais são responsáveis por gerenciar o acesso, o armazenamento, a organização e a manipulação de dados em um banco de dados.

#### **5**

O *SpatioTemporal Asset Catalog* (STAC) é um padrão que especifica como metadados de recursos geoespaciais (por exemplo, imagens de satélite, arquivos de feições, dados de efemérides, *thumbnail*) são organizados, consultados e disponibilizados na web. Seu principal foco é a catalogação de metadados de imagens provenientes de observações da Terra por sensores orbitais.

Assinale a opção que indica o formato adotado para a representação dos metadados pelo STAC.

- (A) JSON.
- (B) XML.
- (C) CSV.
- (D) *Geopackage.*
- (E) GML.

Após a classificação supervisionada de uma imagem CBERS 4A, foi gerado um conjunto de polígonos de diferentes formas, sem sobreposição entre si, e cobrindo toda a extensão espacial coberta pela imagem.

Neste contexto, assinale a opção que indica a estrutura de dados mais aderente ao produto obtido.

- (A) Isolinhas.
- (B) Matriz temática.
- (C) Subdivisão planar.
- (D) Tesselação.
- (E) TIN.

#### **7**

As principais plataformas *online* de disseminação de imagens produzidas por sensores orbitais permitem a consulta do rol de imagens disponíveis que atendam aos parâmetros definidos pelo usuário.

O usuário pode, então, selecionar e descarregar o arquivo referente à imagem de interesse. Caso ele deseje carregar a imagem em um *software* de geoprocessamento sem a necessidade de georreferenciamento, o arquivo deve estar em

(A) ASCII.

- (B) BMP.
- (C) GeoJSON.
- (D) GeoTIFF.
- (E) PRJ.

#### **8**

No contexto do processamento digital de imagens, o processo de filtragem modifica a imagem pixel a pixel, sob influência do pixel de referência e dos pixels vizinhos.

Assinale a opção que indica um dos objetivos para o qual o filtro pode ser aplicado.

(A) Colorir uma imagem pancromática.

- (B) Georreferenciar uma imagem.
- (C) Identificar pontos homólogos.
- (D) Minimizar ruídos.
- (E) Segmentar uma imagem.

#### **9**

O software QGIS pode ser usado como servidor de código aberto para WMS, WFS e WCS com ferramentas cartográficas.

Assinale a opção que indica o servidor *web* de arquitetura orientada a eventos que pode ser usado com a aplicação.

(A) Apache.

- (B) LeafLet.
- (C) Python.
- (D) Node JS.
- (E) NGINX.

#### **10**

Com relação ao Mapserver, projeto de código aberto com o propósito de disponibilizar mapas dinâmicos na Web, analise as afirmativas a seguir.

- I. Especificação de interface que permite aos servidores web executarem um programa externo para processar requisições HTTP ou HTTPS.
- II. Alternativa à aplicação CGI do MapServer que permite programar MapServer object API em muitas linguagens.
- III. Linguagem declarativa que o MapServer usa para definir conexões de dados, estilo de mapas, modelagem e diretivas do servidor.
- IV. Mecanismo de fonte que possibilita que o MapServer acesse e renderize fontes TrueType.

Considerando as afirmativas apresentadas, assinale a opção que apresenta, respectivamente, as definições de MapScript e Mapfile.

- (A) I e II. (B) I e III.
- (C) I e IV.
- (D) II e III.
- (E) III e IV.

#### **11**

O PostgreSQL é um Sistema Gerenciador de Bancos de Dados (SGBD) desenvolvido como um projeto de código aberto. Por sua robustez, segurança e extensão, é amplamente utilizado no Desenvolvimento Web.

O QGIS utiliza sua extensão espacial PostGIS do PostgreSQL para armazenar, consultar e manipular dados geoespaciais.

Nesse contexto, assinale a opção que indica a interface para enviar instruções em SQL ao PostgreSQL e a linguagem utilizada para o envio dessas instruções.

- (A) Query e PLPGSQL.
- (B) PLSQL e Arquivo.sql.
- (C) PLPGSQL e Arquivo.sql.
- (D) PLSQL e OGR2OGR.
- (E) Query e OGR2OGR.

Considere a seguinte estrutura de dados criada em SGBD PostgreSQL com extensão espacial PostGIS:

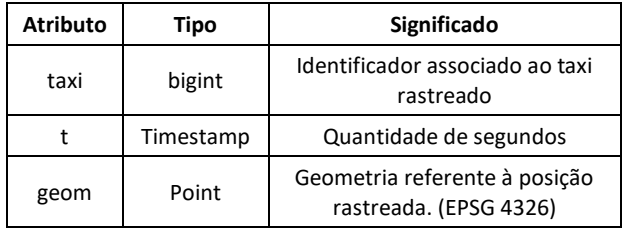

Foi elaborado o seguinte código para ser executado na estrutura definida.

```
1 create index taxi_idx
```

```
2 select distinct taxi,
```

```
3 extract(day from t) as dia, 
4 max(t) over p as chegada, 
5 min(t) over p as partida
6 from taxi
7 particao p as (partition by taxi, extract(day from t))
8 select taxi,
9 t,
10 lead(t) over (partition by taxi order by t) - t as time gap.
  t) - t as time_gap,
11 st_distance(lead(geom) over (partition by 
taxi order by t), geom) as space_gap,
```

```
12 geom
```

```
13 from taxi
```
De acordo com o código supracitado, o atributo *time\_gap* é do tipo

(A) integer.

- (B) interval.
- (C) timestamp.
- (D) real.
- (E) time.

#### **13**

Entre as funcionalidades do SGBD existe a possibilidade da execução de transações.

Esses blocos possuem a seguinte estrutura:

**BEGIN** Operação 1; Operação 2;

....

COMMTT

Considerando a aplicação das transações em uma base vetorial armazenada em SGBD PostgreSQL com extensão espacial PostGIS, analise as afirmativas a seguir.

- I. Caso mais de um usuário inicie blocos de transações em uma mesma feição geométrica, com alteração de chave primária, sendo o intervalo de COMMIT entre os usuários dentro das especificações do SGBD, ambas as transações ocorrerão sem falha.
- II. As transações geralmente são utilizadas durante as edições da geometria das feições com a finalidade de garantir a integridade da informação em casos de falhas.
- III. Após o COMMIT é possível desfazer as execuções de um bloco de transações utilizando o comando ROLLBACK. Este comando anulará todas as edições realizadas dentro do bloco de transações.

Está correto o que se afirma em

- (A) I, apenas.
- (B) II, apenas.
- (C) III, apenas.
- (D) I e III, apenas.
- (E) I, II e III.

#### **14**

Em relação a uma função do tipo janela (*Window Functions*), analise as afirmativas a seguir e assinale (V) para a verdadeira e (F) para a falsa.

- ( ) Cria uma tabela não materializada no banco de dados, de forma que suas consultas são executadas todas as vezes em que a tabela é referenciada.
- ( ) Permite realizar cálculos utilizando um conjunto de linhas que possuem alguma relação com a linha em questão.
- ( ) É comparável ao tipo de cálculos realizados por funções de agregação

As afirmativas são, respectivamente,

 $(A) F - F - V$ .

- (B)  $V V V$ .
- $(C) V F V$ .
- (D)  $F V V$ .  $(E)$  V – F – F.

Considere que o objetivo do código a seguir é criar uma base de dados no SGBD PostgreSQL com extensão espacial PostGIS.

- 1 CREATE TABLE waypoint(
- 2 id\_waypoint integer NOT NULL
- 3 )
- 4 COPY waypoint FROM 'waypoints.csv'
- 5 WITH DELIMITER AS ','
- 6 CSV HEADER;
- 7 ALTER TABLE waypoint
- 8 ADD COLUMN geom geometry (point);
- 9 UPDATE waypoint

10 SET geom = ST\_SetSRID (ST\_makepoint (lon, lat), 4326) Em relação ao código supracitado, analise as afirmativas a seguir e assinale (V) para a verdadeira e (F) para a falsa.

- ( ) Da forma como foi declarado, *id\_waypoint* atende os critérios necessários para ser chave primária.
- ( ) O bloco de código compreendido entre as linhas 7 e 10 adiciona a parte espacial à base de dados pela criação de um atributo geométrico do tipo ponto.
- ( ) A função *ST\_SetSRID* poderia ser substituída pela função *ST\_Transform*, tendo em vista que a função *ST\_SetSRID* transformará o sistema de coordenadas da camada, pois a geometria foi criada sem definição de sistema na linha 8.

As afirmativas são, respectivamente,

- $(A) V V V.$
- $(B) V F F$ .
- $(C) V V F$ .
- $(D) F V V$ .
- $(E)$  F V F.

#### **16**

*Geoserver* é um servidor de código aberto para compartilhamento de dados geoespaciais.

A opção de instalação padrão, sem a instalação de extensões opcionais, permite a implementação de instâncias de serviços especificados pelo Consórcio Geoespacial Aberto (*Open Geospatial Consortium* – OGC), como o

- (A) Catalog Services for the Web (CSW).
- (B) Web Coverage Processing Service (WCPS).
- (C) Web Map Service (WMS).
- (D) Web Map Tile Service (WMTS).
- (E) Web Processing Service (WPS).

#### **17**

A disponibilização de dados geoespaciais por meio de requisições Web demanda uma sistemática de organização de metadados a fim de assegurar que os usuários disponham de funcionalidades capazes de identificar, localizar e acessar aqueles dados.

Assinale a opção que indica a ferramenta de código aberto adotada por diversos produtores de dados geográficos ao redor do mundo para armazenar e gerenciar conjuntos de metadados geoespaciais.

- (A) Aplicação Geonetwork.
- (B) Biblioteca Python Geopandas.
- (C) Biblioteca Python Geonetwork.
- (D) Complemento Meta Search, do QGIS.
- (E) Servidor Mapserver.

#### **18**

Uma forma de customizar as interações do usuário com um serviço *Web Map Service* (WMS) é aplicar filtros baseados em parâmetros informados pelo usuário às feições posicionadas no interior da extensão espacial.

Assinale a opção que indica a linguagem que codifica os filtros citados em servidores Geoserver.

- (A) CSS.
- (B) ECQL.
- (C) HTML.
- (D) SQL.
- (E) XML.

#### **19**

A respeito de tipos de virtualização e conceitos de máquinas virtuais, assinale a afirmativa correta.

- (A) Na virtualização total de servidor, o hipervisor monitora os recursos do servidor físico, mantendo cada servidor virtual independente e sem conhecimento dos outros servidores virtuais. Nesse tipo de virtualização, não há interação direta do hipervisor com o espaço em disco nem com a unidade de processamento do servidor físico.
- (B) A virtualização de rede envolve a abstração de recursos de rede, antes comumente providos de *hardware* para *software*. Essa virtualização permite a segmentação de uma rede física em múltiplas redes virtuais independentes, porém não possui a capacidade de combinar múltiplas redes físicas em uma rede virtual suportada por *software*.
- (C) A oferta de *desktops* virtuais para dispositivos endpoint a partir de um data center local ou baseado em nuvem é denominada *Virtual Desktop Infrastructure*. Em ambientes como esse, o sistema operacional do desktop virtual reside no endpoint, não no *datacenter.*
- (D) As máquinas virtuais são compostas por somente a aplicação e os arquivos necessários para executá-las. Por serem leves e terem um sistema operacional compartilhado, apresentam facilidade de migração entre diferentes ambientes. Normalmente, possuem tamanho em *megabytes.*
- (E) A função de um hipervisor tipo 1 é fornecer suporte a múltiplas réplicas do *hardware* real, isto é, máquinas virtuais, as quais se assemelham aos processos executados por um sistema operacional convencional. Para tal, um hipervisor tipo 1 necessita de uma característica importante: ser executado no modo mais privilegiado da máquina.

#### **20**

Sistemas de versionamento de software são ferramentas amplamente utilizadas no desenvolvimento de aplicações.

Nesse contexto, mais especificadamente sobre o *sistema Git,* assinale a afirmativa correta.

- (A) Cada cópia de trabalho do código é um repositório completo, com histórico e capacidades de versionamento.
- (B) O *Git* é único sistema que permite a utilização de ramificações (*branches*) e etiquetas (*tags*).
- (C) Um projeto possui três seções principais: diretório Git, diretório de trabalho (*working directory*) e área de lançamento (*lauching area*).
- (D) O *Git* organiza os *commits* em uma estrutura de dados linear, que simplifica o rastreamento de alterações.
- (E) O Git grava todas as operações de *commit* diretamente no servidor central, exigindo conexão constante para que as alterações sejam registradas.

As chamadas *metodologias ágeis*, apesar de compartilharem os mesmos fundamentos, possuem procedimentos particulares.

Assinale a opção que indica a metodologia ágil que se caracteriza por organizar programadores em pares e focar na refatoração frequente.

- (A) *Scrum*.
- (B) LSD.
- (C) *Extreme programming.*
- (D) *Kanban*.
- (E) FDD.

#### **22**

O padrão MVC (*Model-View-Controller*) tem como objetivo facilitar a manutenção e a escalabilidade de um *software.*

Com relação ao padrão MVC, analise as afirmativas a seguir.

- I. A camada *Model* gerencia o fluxo de dados entre as outras camadas e as interações com o usuário.
- II. A camada *View* gerencia a apresentação e a interface do usuário.
- III. A camada *Controller* contém as regras de negócio, os dados e a lógica da aplicação.

Está correto o que se afirma em

- (A) II, apenas.
- (B) III, apenas.
- (C) I e II, apenas.
- (D) II e III apenas.
- (E) I, II e III.

#### **23**

Com relação à linguagem de programação JAVA, analise as afirmativas a seguir.

- I. Para restringir o acesso de um elemento de uma classe para que seja visível apenas dentro da mesma classe, deve-se usar o modificador de acesso chamado *protected*.
- II. Para chamar o construtor da classe herdada (classe base) dentro do construtor da classe derivada da anterior, deve-se usar a instrução s*uper*().
- III. Para criar uma variável de referência a um objeto, deve-se usar o operador *new*.
- Está correto o que se afirma em
- (A) I, apenas.
- (B) II, apenas.
- (C) III, apenas.
- (D) I e II, apenas.
- (E) I e III, apenas.

#### **24**

Com relação às linguagens de programação C/C++, analise as afirmativas a seguir.

- I. Seja x uma variável do tipo inteiro. Na declaração abaixo, o ponteiro p é inicializado com o endereço de x. int \*p = &x.
- II. O comando *break* somente pode ser utilizado em conjunto com o comando *switch.*
- III. O comando *return* encerra a execução de uma função.
- Está correto o que se afirma em
- (A) I, apenas.
- (B) II, apenas.
- (C) III, apenas.
- (D) I e II, apenas.
- (E) I e III, apenas.

#### **25**

Com relação à linguagem de programação C++ e o paradigma da orientação a objeto, analise as afirmativas a seguir.

- I. Uma classe define o comportamento dos objetos que são instâncias da classe.
- II. Em C++ é permitido criar classes derivadas, seguindo o conceito de herança de classes.
- III. O polimorfismo permite que objetos de classes diferentes respondam de forma diferente à mesma função.

Está correto o que se afirma em

- (A) I, apenas.
- (B) II, apenas.
- (C) I e II, apenas.
- (D) II e III, apenas.
- (E) I, II e III.

#### **26**

Com relação à linguagem de programação Python, analise os itens a seguir:

- I. Seja sequência de operações a seguir:
- >>> x=[1, 2, 3] >>> y=x >>> y[0]=0 >>> print(x) O valor de x impresso na tela é: [1, 2, 3] II. Seja sequência de operações a seguir:
- - >>> x=[1,4,1,2,3,2] >>> y=set(x)
- >>> print(y)
- 
- O valor de y impresso na tela é: {1, 4, 1, 2, 3, 2}
- III. A expressão abaixo cria um dicionário vazio.
	- $x = \{\}$

Está correto o que se afirma em:

```
(A) I, apenas.
```

```
(B) I e II, apenas.
```
(C) II e III, apenas.

```
(D) III, apenas.
```
(E) I, II e III.

Considere o trecho de código dado abaixo escrito na linguagem de programação Python, com uso da biblioteca para computação científica NumPy.

```
>>> import numpy as np
```
>>> x = np.array( $[('Monango', 25, 18.3), ('Abacate', 37, 2.5)]$ . dtype= $[('none', 'U10'), ('codigo', 'i4'),$  $2.5$ ], dtype= $[('none', 'U10'), ('codigo', '14)]$ ('valor', 'f4')])

Com relação ao trecho acima, analise os itens a seguir:

- I. O comando abaixo retorna o valor ('Morango', 25, 18.3). >>> x[0]
- II. O comando abaixo retorna o valor 2.5. >>> x[x['codigo']>30]['valor']
- III. O comando abaixo altera o campo "nome" do último elemento do array.

>>> x['nome'][:]='Laranja'

Está correto o que se afirma em:

(A) I, apenas.

- (B) II, apenas.
- (C) I e II, apenas.
- (D) I e III, apenas.
- (E) I, II e III.

#### **28**

O arquivo *.htaccess* desempenha um papel fundamental no gerenciamento do servidor Apache HTTP. Com a capacidade de controlar diversos aspectos como redirecionamento de URL, restrições de acesso e páginas de erro personalizadas, o *.htaccess* tornou-se uma ferramenta essencial para administradores de servidores *web*.

Baseando-se nesse contexto, analise as afirmativas a seguir e assinale (V) para a verdadeira e (F) para a falsa.

- ( ) As diretivas de configuração presentes em um arquivo *.htaccess* são aplicadas ao diretório no qual ele se encontra, assim como a todos os seus subdiretórios.
- ( ) Uma justificativa para evitar o uso do .*htaccess* é a perda de performance. Ao configurar a diretiva *'AllowOverride*' para permitir seu uso, o Apache procura por arquivos *.htaccess* em todos os diretórios, mesmo se eles não forem realmente utilizados, gerando sobrecarga de desempenho.
- ( ) O módulo *mod\_rewrite* é indicado para situações simples de manipulação de URL. Caso o objetivo seja manipulação da *string* de consulta ou tarefas mais complexas, é necessário usar o módulo *mod\_alias.*

As afirmativas são, respectivamente,

- $(A) V F F$ .
- $(B)$  F F V.
- (C)  $V V F$ .
- (D)  $V V V$ .
- $(E)$  V V F.

#### **29**

As abordagens REST e SOAP possuem o objetivo de permitir a comunicação entre aplicações web.

Com relação ao seu emprego para transmissão de dados, analise as afirmativas a seguir e assinale (V) para a verdadeira e (F) para a falsa.

- ( ) A transmissão de dados via SOAP é considerada mais segura que via RESTful API's, visto que REST não permite criptografia.
- ( ) SOAP usa estritamente o formato XML para suas mensagens, enquanto REST permite JSON apenas.
- ( ) A especificação WS-*Security* é utilizada exclusivamente no protocolo SOAP.

As afirmativas são, respectivamente,

- $(A) F V V$ .
- $(B)$  F V F.
- $(C) V F F$ .
- $(D) F F F$ .
- $(E)$  F F V.

#### **30**

As aplicações *web* são categorizadas de acordo com sua funcionalidade, interação com o usuário e arquitetura de desenvolvimento.

A categoria de aplicações *web,* que tem por objetivo disponibilizar recursos de aplicações nativas em aplicações *web,* é denominada

- (A) MPA.
- (B) PWA.
- (C) SEO.
- (D) SPA.
- (E) SSG.

#### **31**

*Dockerfile* é um arquivo de texto que contém todos os comandos que um usuário pode chamar na linha de comando para montar uma imagem Docker.

Assinale a opção que indica o comando usado para mostrar quais portas a aplicação está escutando.

(A) ENTRYPOINT.

- (B) EXPOSE.
- (C) ENV.
- (D) FROM.
- (E) ARG.

#### **32**

A respeito de ambientes de máquinas virtuais, *containers* e orquestradores de containers, assinale a afirmativa correta.

- (A) *Docker Hub* é uma aplicação *server-side* responsável pelo armazenamento e distribuição de imagens Docker.
- (B) O *Kubernetes* recomenda o emprego *de ferramentas externas de garbage collection para complementar o trabalho do kubelet.*
- (C) A comunicação entre *Docker Client e Docker Daemon* se dá através da utilização de *web services*, por meio de *sockets* com suporte à XML ou de uma interface de rede.
- (D) Os diversos recursos do *kernel Linux* são utilizados pelo *Docker*. Um deles é o *namespaces*, o qual fornece o espaço de trabalho chamado *contêiner,* implementando uma camada de isolamento. Cada aspecto de um *contêiner* é executado em um *namespace* separado e seu acesso é limitado a esse *namespace;*
- (E) *Docker Daemon* é um serviço de registro de imagens *Docker* na nuvem, que permite a associação com repositórios para *build*  automatizado de imagens.

Os comandos SQL do tipo DML (*Data Manipulation Language*) são utilizados para manipular os dados no banco de dados.

Esses comandos permitem aos usuários interagirem com o banco de dados para executar operações.

Assinale a opção que apresenta apenas exemplos de comandos do tipo DML.

(A) SELECT, INSERT, DROP e UPDATE.

- (B) INSERT, DROP e UPDATE.
- (C) SELECT, INSERT, DELETE e UPDATE.
- (D) CREATE, ALTER e DELETE.
- (E) SELECT, CREATE e TRUNCATE.

#### **34**

O sistema operacional Android, apesar de ter seu *kernel* baseado no *kernel* Linux, carrega conceitos únicos, voltados à sua aplicação como sistema operacional móvel. Um dos fundamentos do sistema Android é o conceito de *intent.*

Sobre o conceito de *intent,* assinale a afirmativa correta.

- (A) É um mecanismo de comunicação restrito a componentes de um mesmo aplicativo.
- (B) É um mecanismo de entrega de mensagens entre diferentes partes do sistema Android.
- (C) Pode ser classificado como explícitos ou implícitos.
- (D) Tem somente a função de inicializar os aplicativos.
- (E) Tem o objetivo de reduzir o consumo de memória RAM, limitada pelas características de aparelhos móveis.

#### **35**

O *kernel* Linux é composto por diversos subsistemas, onde cada subsistema é responsável por diferentes aspectos do gerenciamento do sistema.

Sobre o *kernel* Linux, analise as afirmativas a seguir.

- I. Emprega o chamado *microkernel*, no qual todos os serviços do sistema operacional rodam no espaço do *kernel*.
- II. Suporta diferentes sistemas de arquivos, como ext4, NTFS e FAT 32.
- III. Suporta o carregamento de módulos em tempo de execução, sem a necessidade de reiniciar o sistema.

Está correto o que se afirma em

- (A) II, apenas.
- (B) III, apenas.
- (C) I e III, apenas.
- (D) II e III, apenas.
- (E) I, II e III.

#### **36**

Tendo em vista a existência de uma vasta gama de distribuições Linux disponíveis, a escolha da distribuição mais adequada para cada usuário ou organização passa pelo conhecimento das necessidades específicas do usuário.

Há uma distribuição Linux em particular que é voltada para profissionais da área de segurança e é considerada a mais avançada quanto a Testes de Penetração (*Pentests*).

Essa distribuição Linux é denominada

- (A) Ubuntu.
- (B) ArchLinux.
- (C) CentOS.
- (D) Kali.
- (E) Red Hat.

#### **37**

Certo programador deseja escrever em uma única linha de comandos um código em Bash que verifica se o valor digitado como entrada é negativo. Caso seja verdade, o código continua em execução, e solicita nova entrada, até que um valor maior ou igual a zero seja digitado.

Nesse caso, é impresso na tela do terminal o número zero e a execução é encerrada. Considere que apenas números inteiros são dados como entrada.

Assinale a opção que apresenta o comando em Bash que executa o desejado.

- (A) while read n; do if  $\lceil n 1t \theta \rceil$ ; then y=1; else y=0 && break; fi; done; echo y
- (B) while read  $\sin$ ; do if [  $\sin$  -lt 0 ]; then  $\sin 1$ ; else \$y=0 && break; fi; done; echo \$y
- (C) while read n; do if [  $$n -lt 0$  ]; then y=1; else y=0 && break; fi; done; echo \$y
- (D) while read \$n; do if ( \$n -lt  $\theta$  ); then y=1; else y=0 && break; fi; done; echo \$y
- (E) while read n; do if ( n -lt  $\theta$  ); then y=1; else y=0 && break; fi; done; echo y

#### **38**

Com relação à programação de *shell scripts*, analise as afirmativas a seguir.

- I. Os dois caracteres "#!" quando inseridos no início da primeira linha de um *shell script* servem para indicar o interpretador a ser usado para o programa.
- II. Para escrever uma linha de comentário em *bash,* deve-se utilizar o caractere "#" no início da mesma.
- III. A linha de comando a=1 | echo*,* escrita em *bash*, imprime o número 1 na tela do terminal.

Está correto o que se afirma em

(A) I, apenas.

- (B) II, apenas.
- (C) I e II, apenas.
- (D) II e III, apenas.
- (E) I, II e III.

Suponha que você tenha sido contratado para gerenciar *containers* e orquestradores, tecnologias que capacitam equipes a construir e implantar aplicativos de forma mais rápida, consistente e escalável, impulsionando a inovação e a entrega de valor aos usuários finais.

Diante desse cenário, assinale a afirmativa correta.

- (A) *Containers* Docker são ambientes isolados que contemplam todos os recursos necessários para executar uma aplicação. No entanto, diferentemente das máquinas virtuais, os *containers* não compartilham o mesmo *kernel* do sistema operacional.
- (B) Uma imagem Docker é construída a partir de várias camadas, onde cada uma representa uma instrução no arquivo *Dockerfile*  da mesma. Executando o comando '*docker expose nome-daimagem',* obtemos a lista de camadas da imagem *Docker nomeda-imagem*.
- (C) Na exclusão de um *container,* o *Docker* elimina todo o seu conteúdo. No entanto, é possível manter os dados depois da exclusão através do uso de '*cached layer'*, que é um repositório gerenciado pelo *Docker Desktop* no sistema de arquivos local.
- (D) A configuração de serviços *multi-containers* em um ambiente Docker é realizada por meio do arquivo *compose.yaml.* Ele possibilita ajustar a execução de diversos *containers* como um único aplicativo, facilitando o processo de instanciação, execução e gestão de aplicações complexas.
- (E) Os *containers* são ferramentas para administrar, dimensionar e manter aplicações em orquestradores; Kubernetes e Docker Swarm são exemplos de relevantes ferramentas de conteinerização no mercado.

#### **40**

O Projeto Jupyter é um empreendimento de código aberto e sem fins lucrativos, nascido do Projeto IPython em 2014, e tem como objetivo apoiar a ciência de dados interativa e a computação científica.

Acerca do Projeto Jupyter, assinale a afirmativa correta.

- (A) Os *Jupyter Notebooks* são arquivos no formato JSON que combinam código executável com texto narrativo (*Markdown*), equações (LaTeX), imagens, visualizações interativas e outros resultados avançados.
- (B) O *Jupyter Notebook* é a mais avançada interface de usuário baseada na web para o Projeto Jupyter. Altamente flexível, o *Jupyter Notebook* tem como vantagem, em relação ao *JupyterLab,* a extensibilidade por meio de *plugins* e extensões.
- (C) As sessões do JupyterLab nem sempre residem em um *workspace* e o acesso ao JupyterLab ocorre por meio da URL do servidor do *notebook* no navegador, cujo padrão é a URL: http(s)://<server:port>/<notebook-location>/notebook.
- (D) O *Jupyter Notebook* somente suporta as linguagens de programação Python e R.
- (E) O *JupyterLab* não permite a execução de células de código em tempo real, exigindo a reinicialização do *kernel* a cada vez que o código é alterado.

#### **41**

Relacione as terminologias referentes ao Git, listadas a seguir, às suas respectivas definições.

- 1. Fetch
- 2. Branch
- 3. Issue
- 4. Commit
- ( ) Permite adicionar alterações do repositório remoto à sua ramificação de trabalho local, sem confirmá-las.
- ( ) Está contido no repositório, mas é uma versão paralela do mesmo, não afetando a ramificação principal e permitindo trabalhar livremente sem interromper a versão "live".
- ( ) É uma alteração individual em um ou mais arquivos. Quando usado para salvar um trabalho, o *Git* gera um ID único que permite registrar as alterações confirmadas assim como quem as fez e quando.
- ( ) É uma sugestão de melhoria, tarefa ou dúvida relacionada ao repositório. Pode ser criado por qualquer pessoa (em repositórios públicos), bem como ser categorizado com rótulos e atribuído a colaboradores.

Assinale a opção que indica a relação correta, segundo a ordem apresentada.

 $(A)$  2 – 1 – 4 – 3. (B)  $1 - 4 - 2 - 3$ . (C)  $2 - 1 - 3 - 4$ . (D)  $1 - 2 - 4 - 3$ . (E)  $3 - 2 - 4 - 1$ .

#### **42**

O protocolo IP (Internet Protocol) é um dos principais protocolos de comunicação em redes de computadores.

Com relação ao endereçamento IPv4 (IP versão 4), analise as afirmativas a seguir.

- I. Considerando a máscara de subrede 255.255.128.0, os endereços IPv4 192.168.91.0 e 192.168.48.10 estão na mesma subrede.
- II. A faixa de endereços IPv4 referente ao prefixo 124.201.0.0/18 vai de 124.201.0.0 a 124.201.63.255.
- III. Todas as interfaces de rede de um mesmo dispositivo possuem o mesmo endereço IPv4.
- Está correto o que se afirma em
- (A) I, apenas.
- (B) II, apenas.
- (C) III, apenas.
- (D) I e II, apenas.
- (E) I e III, apenas.

O protocolo TCP (*Transmission Control Protocol*) é responsável pelo controle da transmissão de um fluxo de dados em redes de computadores interligadas.

Com relação ao TCP, analise as afirmativas a seguir.

- I. O funcionamento correto do TCP requer o estabelecimento de uma conexão entre a origem e o destino final.
- II. O controle de fluxo é implementado por meio de um protocolo do tipo janela deslizante.
- III. Todas as conexões TCP são do tipo *full-duplex* e ponto a ponto.
- Está correto o que se afirma em
- (A) I, apenas.
- (B) II, apenas.
- (C) I e II, apenas.
- (D) II e III, apenas.
- (E) I, II e III.

#### **44**

As variáveis são uma ferramenta essencial para a programação, as quais permitem armazenar dados definidos apenas na execução, executar e salvar o resultado de operações lógicas e aritméticas, entre outras possibilidades.

A respeito dos diferentes tipos de variáveis que podem ser usadas em um programa, é correto afirmar que

- (A) *overflow* e *underflow* não podem ocorrer ao se realizarem operações aritméticas com variáveis do tipo real com representação em ponto-flutuante.
- (B) os vetores possuem uma estrutura que permite armazenar uma quantidade pré-definida de variáveis de tipos distintos entre si.
- (C) todos os caracteres representados por uma variável do tipo char utilizando codificação ASCII podem ser impressos na tela.
- (D) o maior número que um inteiro sem sinal de 8 bits pode representar é 256.
- (E) as matrizes são armazenadas de forma contígua na memória.

#### **45**

Ao desenvolver códigos profissionais, seguir boas práticas de programação é importante. Seguindo essas práticas, os códigos gerados tendem a ser fáceis de ler, entender e, consequentemente, corrigir e modificar.

Assinale a opção que apresenta uma *boa prática de programação*.

- (A) Dar preferência à utilização de variáveis globais ao uso de variáveis locais, caso as últimas necessitem ser passadas como parâmetros para múltiplas funções.
- (B) Declarar as variáveis que serão utilizadas no início das suas respectivas funções, separando a declaração das variáveis da lógica do algoritmo em si.
- (C) Iniciar todas as linhas do código na primeira coluna à esquerda do editor de texto, visando maximizar à utilização da tela do computador.
- (D) Usar nomes curtos para as variáveis, preferencialmente com uma única letra.
- (E) Adicionar comentários na maioria das linhas de código do programa.

Realização

# **N' FGV CONHECIMENTO**